# **MFT-CM Configuration Manager**

www.boschsecurity.com

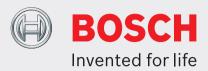

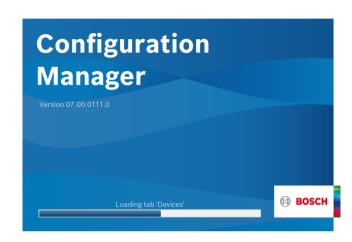

- ▶ Free of charge configuration tool
- Access to all devices in your network with support of all Bosch video products and ONVIF products
- Includes MicroCA for local certificate creation and handling
- ▶ User and privileges management
- ► Always cutting-edge due to frequent update

In the Configuration Manager program, you have access to all devices and software components in your CCTV network.

Configuration Manager comes with a reworked user interface that incorporates a number of usability improvements and simplifications that all together provide a new and better user experience.

It provides flexibility in sizing for the various working partitions of the screen and allows choosing between window and table view. Its appearance is adaptable both in the navigation menu placement and in the dynamical positioning of the working windows according to the screen aspect ratio and available space.

Besides enhancements to the device tree like filter functions and more icon clarity, also the camera view has been deeper integrated to allow multiple selection down to camera level also on multi-channel devices.

## **Functions**

Configuration Manager provides the following functions (the availability of these depends on the environment in which the program is used):

## Network scan

This function automatically detects all compatible devices present in a network, such as cameras or video senders (e.g. VIDEOJET encoder), video receivers (e.g. VIDEOJET decoder) or VRM Video Recording Manager.

## **Device system integration**

Various import functions, such as the import of CSV or Project Assistant files, make system commissioning, initial setup, and extension a matter of a few clicks. Use the Device allocator function in Configuration Manager to easily assign devices to systems and arrange your device tree.

## **Device information and configuration**

Comparable with the web browser view of IP devices but for all your units in the network, Configuration Manager shows the current configuration for each device and allows you to change the settings.

# Simpler access to devices

The Screenshot scan function gives an overview of all the cameras that provide video data. The screenshots can be used to identify the camera and device, and give you direct access to said camera or device.

# **Multiple configuration**

You can use Configuration Manager to make individual settings for multiple devices simultaneously (e.g. time settings), allowing you to configure large systems more quickly.

## **Table view**

It allows you to compile specific parameter settings for selected devices. This provides you with a quick overview of the settings that are of interest to you and allows you to export this information for archiving at the push of a button.

Custom tables allow user-specified exports and imports of device parameters.

#### **Device Health Monitor**

It provides you with a quick overview of the status of selected devices, such as the encoder load and type of network connection.

#### **MicroCA**

The Configuration Manager MicroCA functionality facilitates the management of small to medium systems deploying certificate device authentication and certificate-based user authentication. Certificate based authentication allows you to create closed systems with very high protection against malicious access. This certification mechanism allows you to set up distributed camera systems that reach security level 3 of FIPS-140-2 standard.

#### Work offline

Configuration Manager allows you to make settings for selected devices offline. When in operation, the configuration data of the devices is transferred to your computer where it can be edited offline.

This functionality can also be used to back up the configuration data of the devices locally. If, for example, a device needs to be replaced by another of the same type, this data can then be transferred to the new device.

This functionality is extended with the Replacement command. Replaced devices are detected and automatic configuration is possible thanks to the saved data.

## System emulation

The complete system configuration can be saved as a system image and emulated using a different Configuration Manager application. This function helps you to isolate problems without having to access the actual system.

## Access to license management

Some features in devices requiring a license, such as Camera Trainer, are set up using Configuration Manager.

## **Parts included**

| Quantity | Component               |
|----------|-------------------------|
| 1        | Free of charge software |

# **Technical specifications**

| Minimum system requirements Configuration Manager |                                             |
|---------------------------------------------------|---------------------------------------------|
| Hardware                                          | Personal Computer                           |
| CPU                                               | Dual Core, 3.0 GHz or better                |
| RAM                                               | 2 GB or more                                |
| OS                                                | Windows 7 SP1, 64 bit<br>Windows 10, 64 bit |
| Graphics card                                     | refer to MPEG ActiveX 6.3 or VideoSDK 6.3   |
| Ethernet card                                     | 100 Mbps                                    |
| Sound card                                        | Recommended                                 |
| Software                                          | Microsoft .NET 4.7.1                        |
| Free memory (installation)                        | 250 MB (Configuration Manager, VideoSDK)    |

# **Ordering information**

# **MFT-CM Configuration Manager**

Configuration tool.
Free of charge software download.
Order number MFT-CM

## Represented by:

Europe, Middle East, Africa: Bosch Security Systems B.V. P.O. Box 80002 5600 JB Eindhoven, The Netherlands Phone: + 31 40 2577 284 emea.securitysystems@bosch.com emea.boschsecurity.com

Germany: Bosch Sicherheitssysteme GmbH Robert-Bosch-Ring 5 85630 Grasbrunn Germany www.boschsecurity.com North America: Bosch Security Systems, Inc. 130 Perinton Parkway Fairport, New York, 14450, USA Phone: +1 800 289 0096

Phone: +1 800 289 0096 Fax: +1 585 223 9180 onlinehelp@us.bosch.com www.boschsecurity.us

#### Asia-Pacific

Robert Bosch (SEA) Pte Ltd, Security Systems 11 Bishan Street 21 Singapore 573943 Phone: +65 6571 2808 Fax: +65 6571 2699 apr.securitysystems@bosch.com www.boschsecurity.asia